#### Monilogging for Executable DSLs

Dorian Leroy<sup>1,2</sup>, Benoit Lelandais<sup>3</sup>, Marie-Pierre Oudot<sup>3</sup>, Benoit Combemale<sup>1,2,4,5</sup>

 $^1$ Université de Rennes 1,  $^2$ Inria,  $^3$ CEA-DAM,  $^4$ CNRS,  $^5$ IRISA

Mardi 15 Juin 2021

- Analyzing **complex or data-intensive behaviors** requires insightful data (e.g., software intensive systems, scientific computing).
- **Logging** and **runtime monitoring** can be used to gather such data.
- Most often used in an **ad-hoc way** through language constructs or language-specific libraries.
- **EXECUTE:** Acceptable when using GPLs, as they can address numerous concerns, less so in the context of Domain-Specific Languages (DSLs).

DSLs allow to bridge the gap between domain experts and software realizing their models through:

- a dedicated language reifying the **concepts of a domain**,
- an ecosystem of tools for **editing**, **manipulating** and **statically analyzing** defined models, and
- the automated **generation of artifacts** from the models defined by stakeholders.

To enable **dynamic analysis** (e.g., interactive debugging) over its models, a DSL must be made executable (*i.e.*, an xDSL) by providing an execution semantics for it.

#### Introduction – Example xDSL: NABLAB

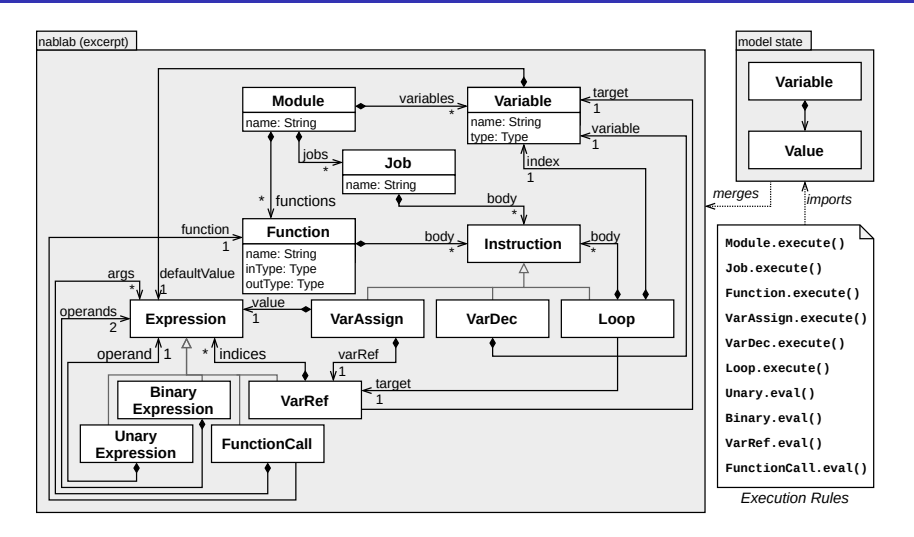

#### Introduction – Example xDSL: NABLAB

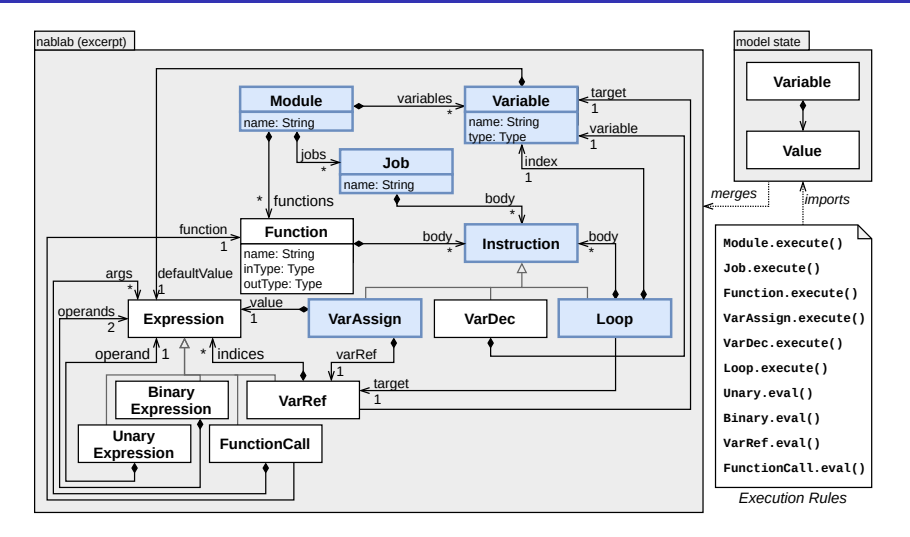

Available facilities:

■ Output capabilities  $\Rightarrow$  designed for **production use**, not debugging.

```
VtkOutput
    periodReferenceVariable = iterativeHeatEquation.n:
    outputVariables = iterativeHeatEquation.u as "Temperature":
<sup>1</sup>
```
**■ Interactive debugging**  $\Rightarrow$  **impractical for such highly iterative software.** 

```
UpdateU: \forallc\inc\inlls(). u^{n+1, k+1}{c} =
              u^{2}{n}{c} + \alpha{c, c} * u^{2}{n+1, k}{c} +
              \Sigma{deneighbourCells(c)} (\alpha{c, d} * u^{n+1, k}{d});
```
Preferred approach:

**I Logging and monitoring** of domain-specific properties (e.g., physics conservation laws, invariants on numerical scheme variables). General obstacles to **domain-level** logging and monitoring facilities for xDSLs:

#### Restricted DSL expressivity:

- **Introducing needed language constructs goes against SoC** (e.g., printf, if)
- **Different expressivity** than offered by the DSL might be required
- Domain-specificness:
	- Cannot reuse existing libraries with **domain concepts** (e.g., Apache log4x)
	- **Additional development costs for each DSL** to support

Logging and monitoring are often **dependent on one another**:

- **N** Monitoring can **operate on derived data** obtained through logging mechanisms
- **Logging can be triggered or altered upon** (in)validation of monitored properties

Yet, obstacles prevent **domain experts** from leveraging these complementarities:

- **Requires DSL support** for logging and monitoring frameworks
- **Requires high abstraction-level interoperability between frameworks**

Proposed solution:

**I.** Language-agnostic, unifying framework for runtime monitoring and logging allowing to define loggers, runtime monitors and combinations of the two, a.k.a. **moniloggers**.

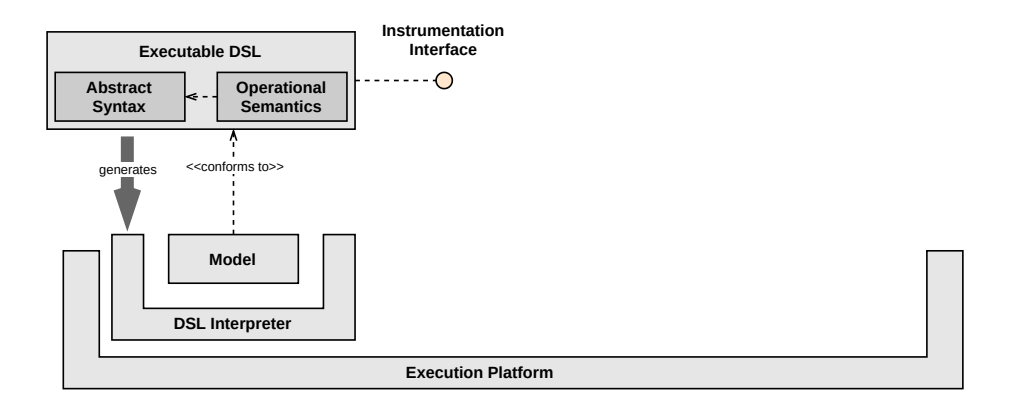

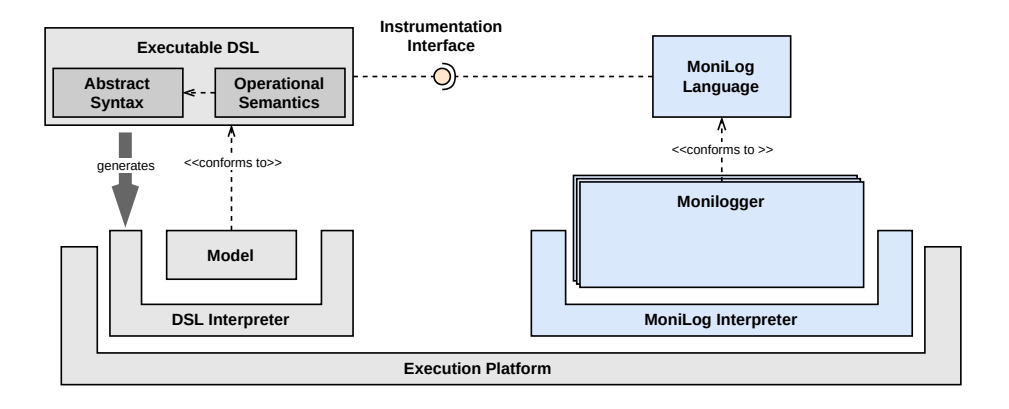

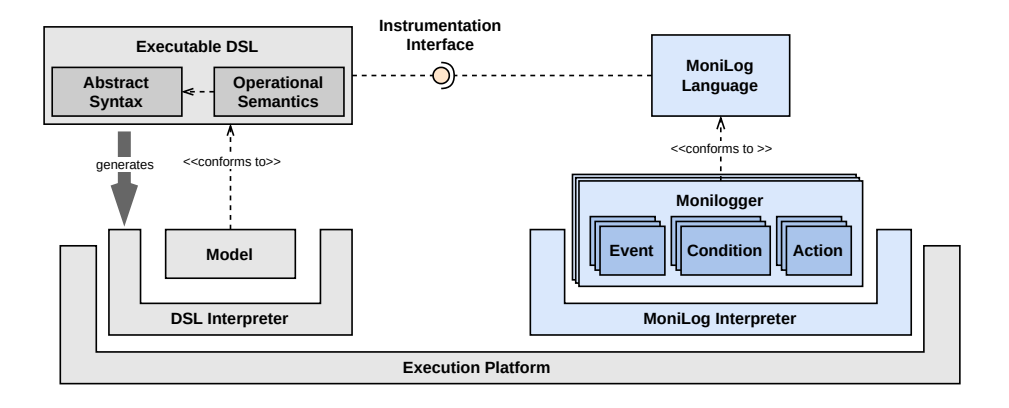

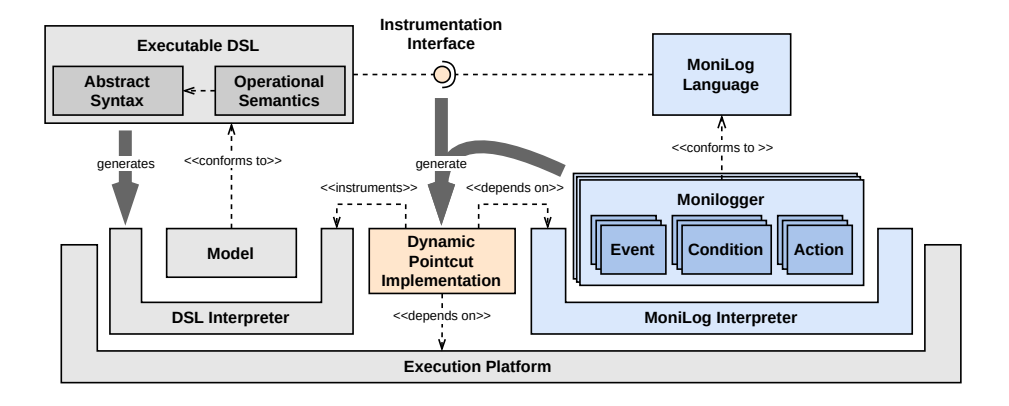

# <span id="page-14-0"></span>The MoniLog [Language](#page-14-0)

#### The MoniLog Language – Metamodel

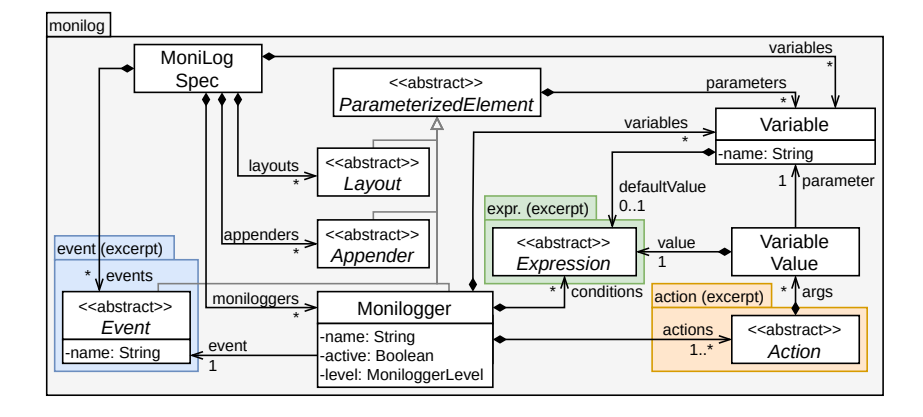

#### The MoniLog Language – Metamodel

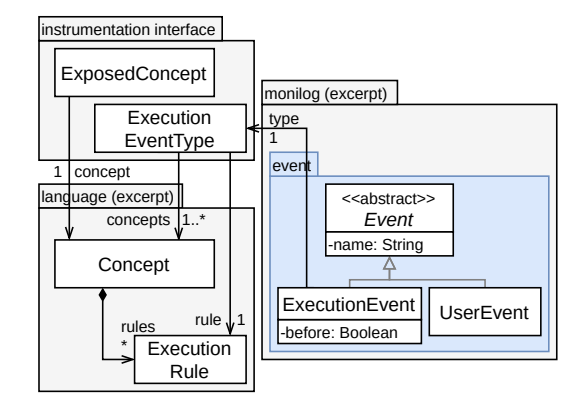

### The MoniLog Language – Metamodel

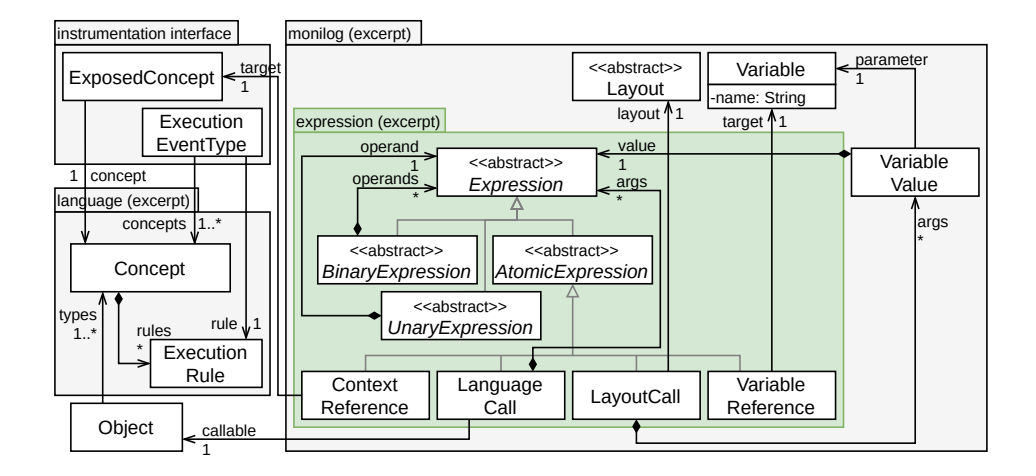

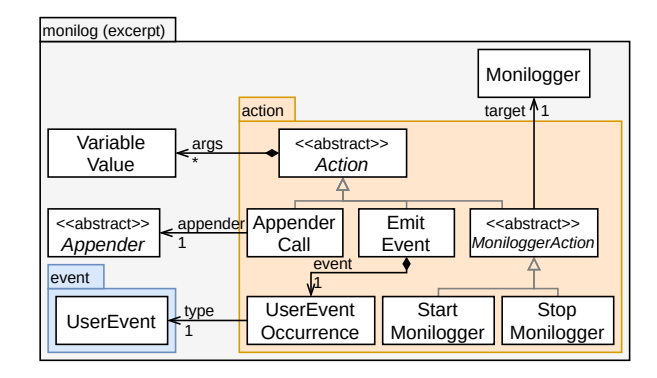

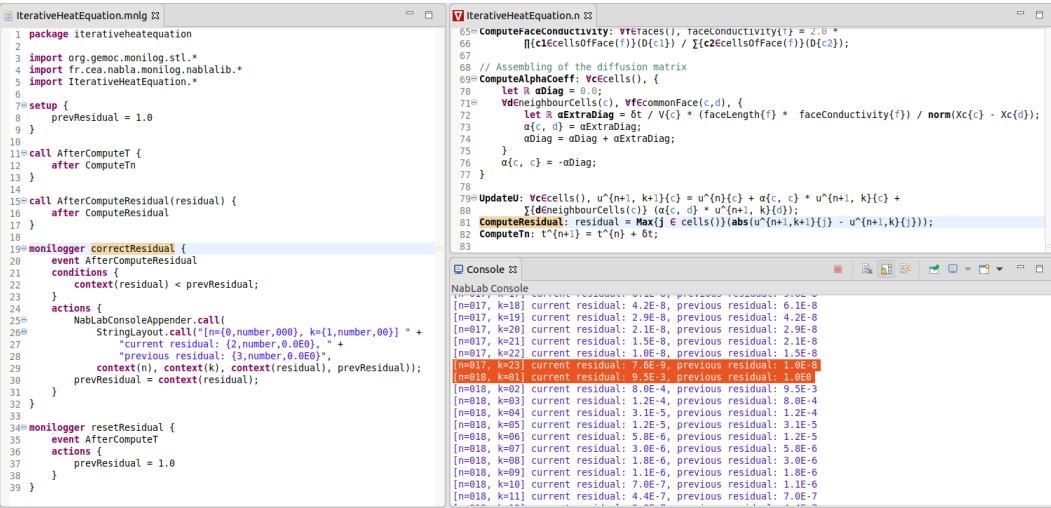

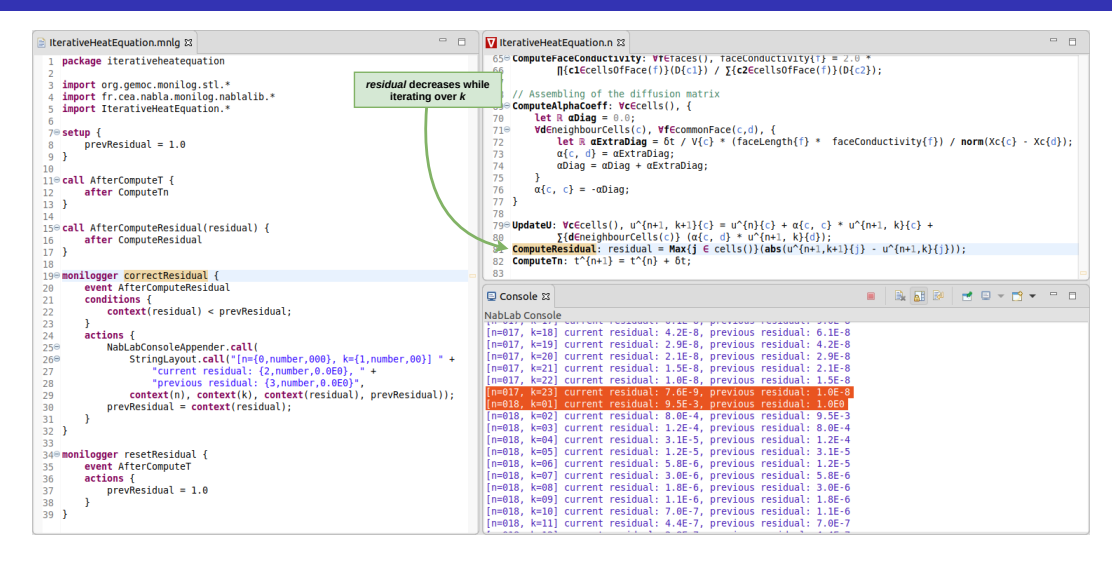

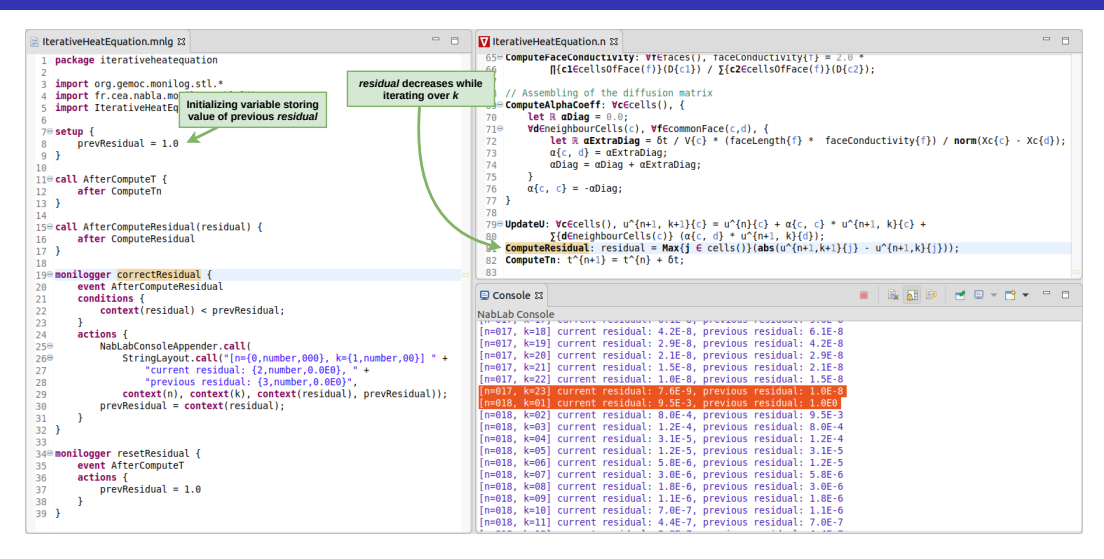

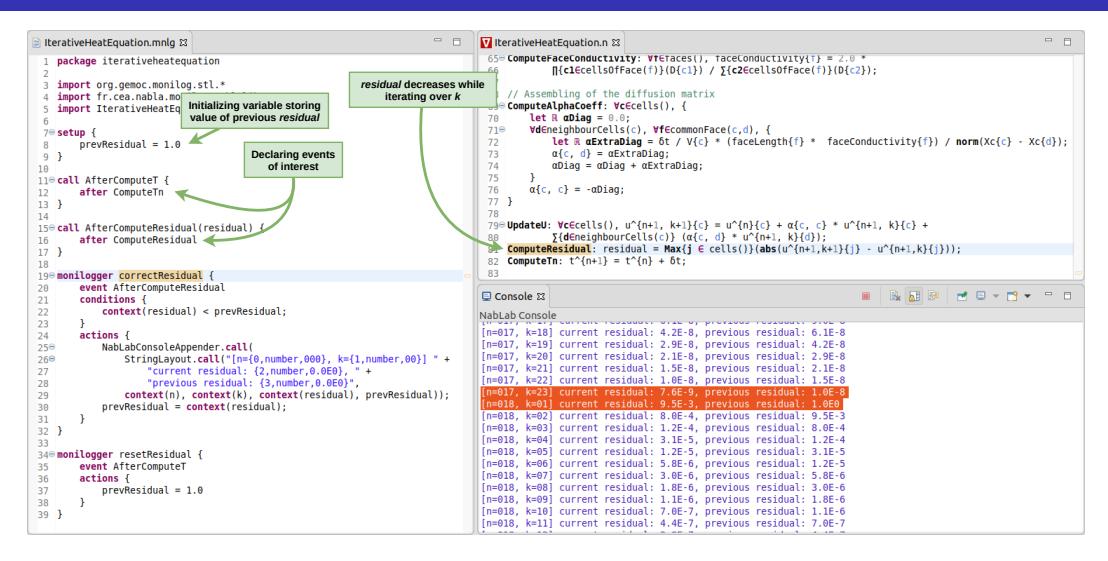

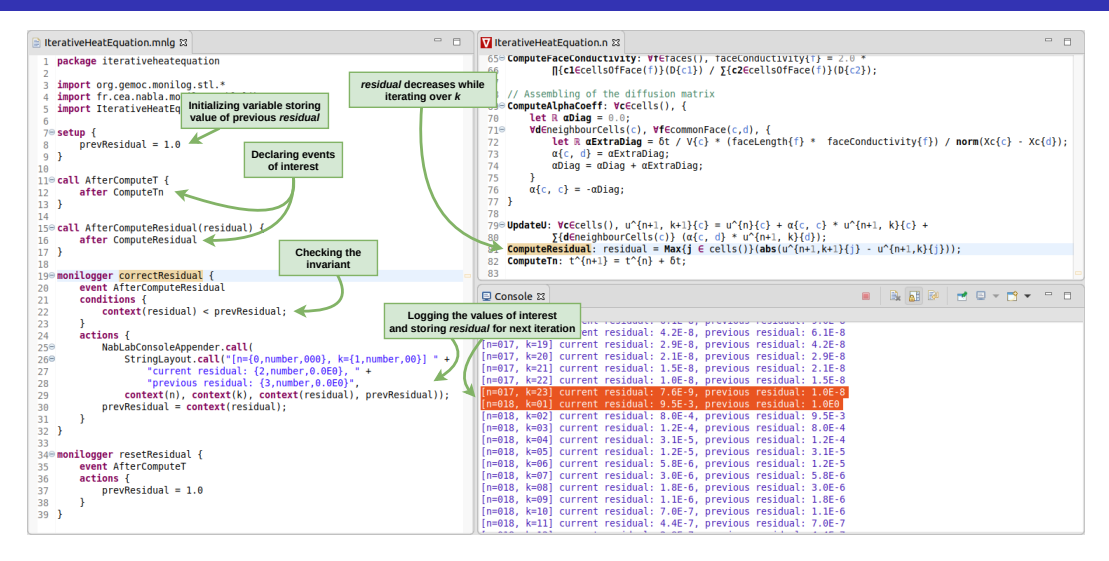

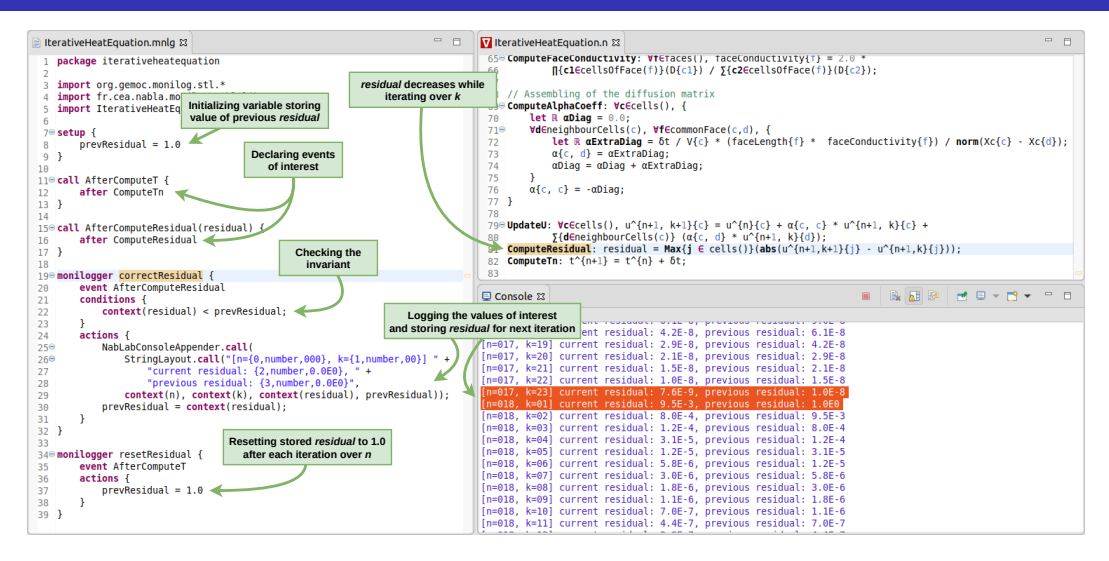

Semantics of MoniLog formalized as a structural operational semantics, and implemented in both AspectJ and Truffle.

#### **At a glance:**

- A single event can trigger several moniloggers
- A triggered monilogger executes fully before the execution resumes
- When several moniloggers are triggered, they execute in arbitrary order

# <span id="page-26-0"></span>[Implementation](#page-26-0)

- **Applicable to Java-based interpreters**
- **Non-intrusive** w.r.t. language definition
- **Instrumentation interface = aspects weaved into the interpreter:**

```
pointcut interpreteJob(Job job, Context context) :
call(public static void fr.cea.nabla.ir.interpreter.JobInterpreter.interprete(Job, Context)) &&
        args(job, context);
after(Job job, Context context) : interpreteJob(job, context) {
    notifyAfter(job.getName(), null, context);
before(Job job, Context context) : interpreteJob(job, context) {
    notifyBefore(job.getName(), context);
```
- **Applicable to Truffle-based interpreters (e.g., JavaScript, Python, R)**
- Can evaluate expressions in **any language** installed on the GraalVM
- $\blacksquare$  Instrumentation interface part of language definition:

```
public abstract class NablaWriteVariableNode
        extends NablaInstructionNode
        implements InstrumentableNode, TruffleObiect {
   @Override
   public boolean hasTaq(Class<? extends Taq> taq) {
       return tag.equals(StandardTags.WriteVariableTag.class) || super.hasTag(tag);
   Y
```
<span id="page-29-0"></span>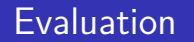

#### **Evaluation**

#### **Setup:**

CPU: Intel® Core™ i7-9850H CPU @ 2.60GHz  $\times$  12

- OS: Ubuntu 20.04.2
- VM: GraalVM 21.1.0

**Preliminary results:**

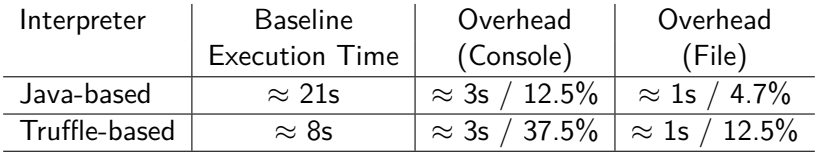

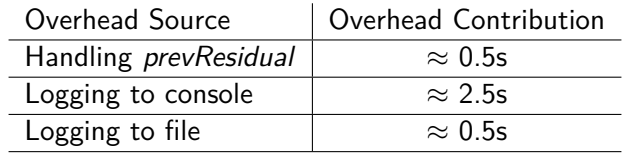

<span id="page-31-0"></span>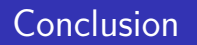

#### **Conclusion:**

- $\blacksquare$  We propose  $\text{Mon}\text{Loc}$ , a new language to define *moniloggers*, *i.e.*, a combination of loggers and runtime monitors
- **Moniloggers are defined in a language-agnostic way, relying on an instrumentation interface** provided by DSLs
- **Running models are instrumented with moniloggers, allowing domain experts to leverage the complementarities** between logging and monitoring

#### **Future work:**

- **Monilogging for compiled DSLs**
- **Polyglot editing support for language expressions**